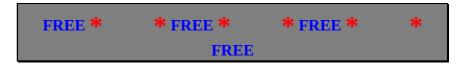

From SoftKey International . . .

# Just Joking America's Funniest Jokes and Quotes

Just Joking gives you instant access to an enormous wealth of humor right from your computer keyboard. So looking for laughs in all the right places is fast, easy, and fun. Just Joking is also the perfect program for business people who have discovered what a difference humor can make in speeches and presentations. Thorough cross-referencing makes it simple to find the right touch of comedy in just seconds. Whether you're a business writer who knows the value of a funny line, a speaker who wants to put an audience at ease, or just someone who likes to tell a good one, Just Joking is what you've been waiting for.

#### **Humor Everybody Loves To Laugh At**

Just Joking is the most diverse collection of jokes and humorous quotations available on disk anywhere -- with over 2,800 items arranged alphabetically by topic, such as "dating," "shopping," "politics," "sex," "food," and many others. Just pick any topic to uncover all kinds of funny material.

#### The Joke's On Us

A complete list of writers and performers is cross-referenced for easy access. You can search by word with instant results. And you can even add new topics and jokes to create your personal library of humor.

#### 100% Windows Compatible

Best of all, Just Joking takes advantage of the Windows graphical interface and has all the features that make Windows so easy to use. You can call up thousands of jokes without leaving your Windows word processor. And once you've found the perfect joke, placing it into any Windows application is a snap.

### **Minimum System Requirements:**

CPU: 80286 or higher

RAM: 2 MB

Hard disk space: 472K

Graphics card/monitor: EGA or VGA

Mouse: Required

Operating system: DOS 3.1 and Windows 3.0

Other: n/a

## **To Obtain Your Free Copy of Just Joking**

Simply call 1-800-SOFTBANK to receive the Just Joking password FREE! Check out the Free Software list to find out which other titles you will receive when you call.